## **CSP Exam Reference Sheet**

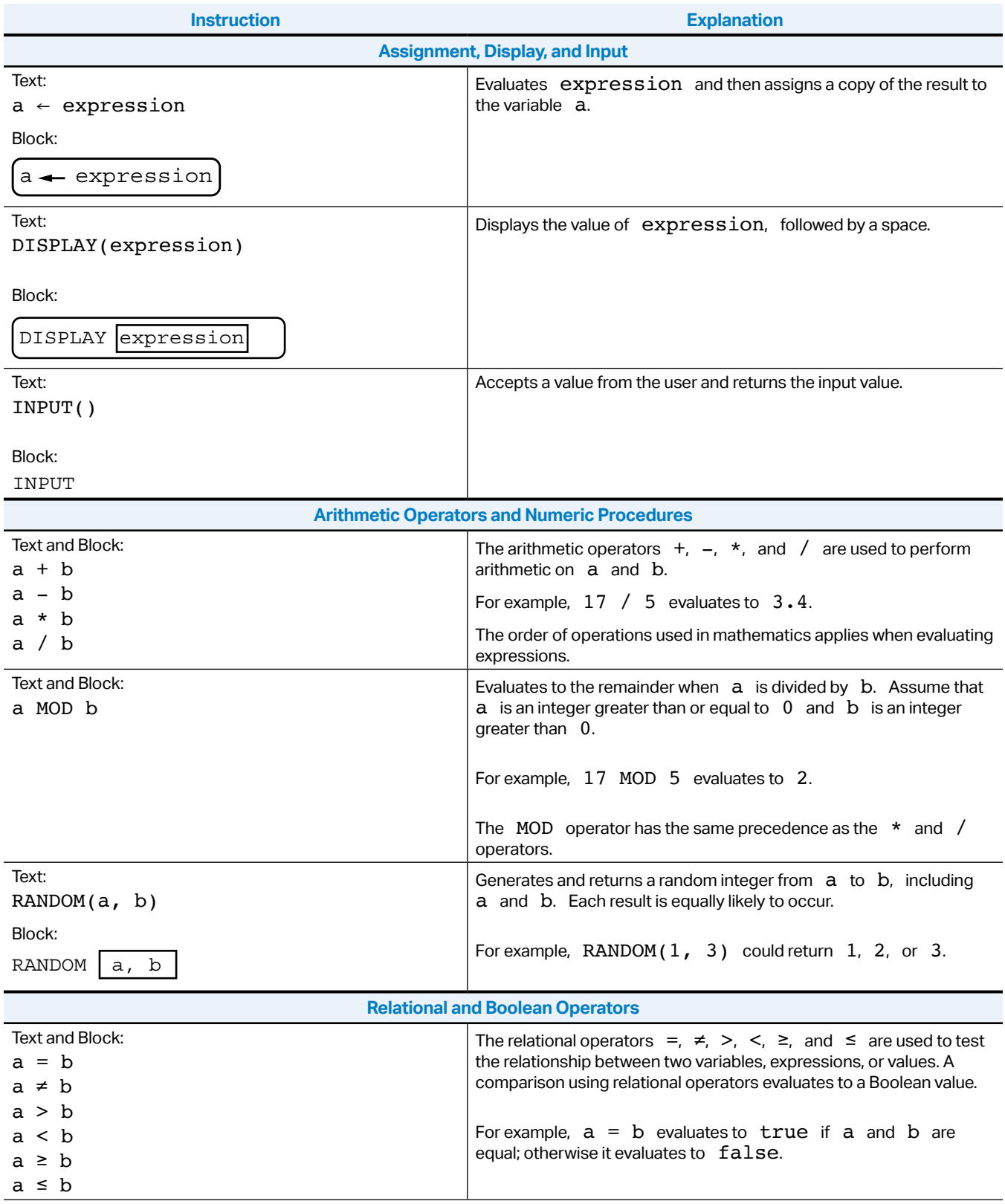

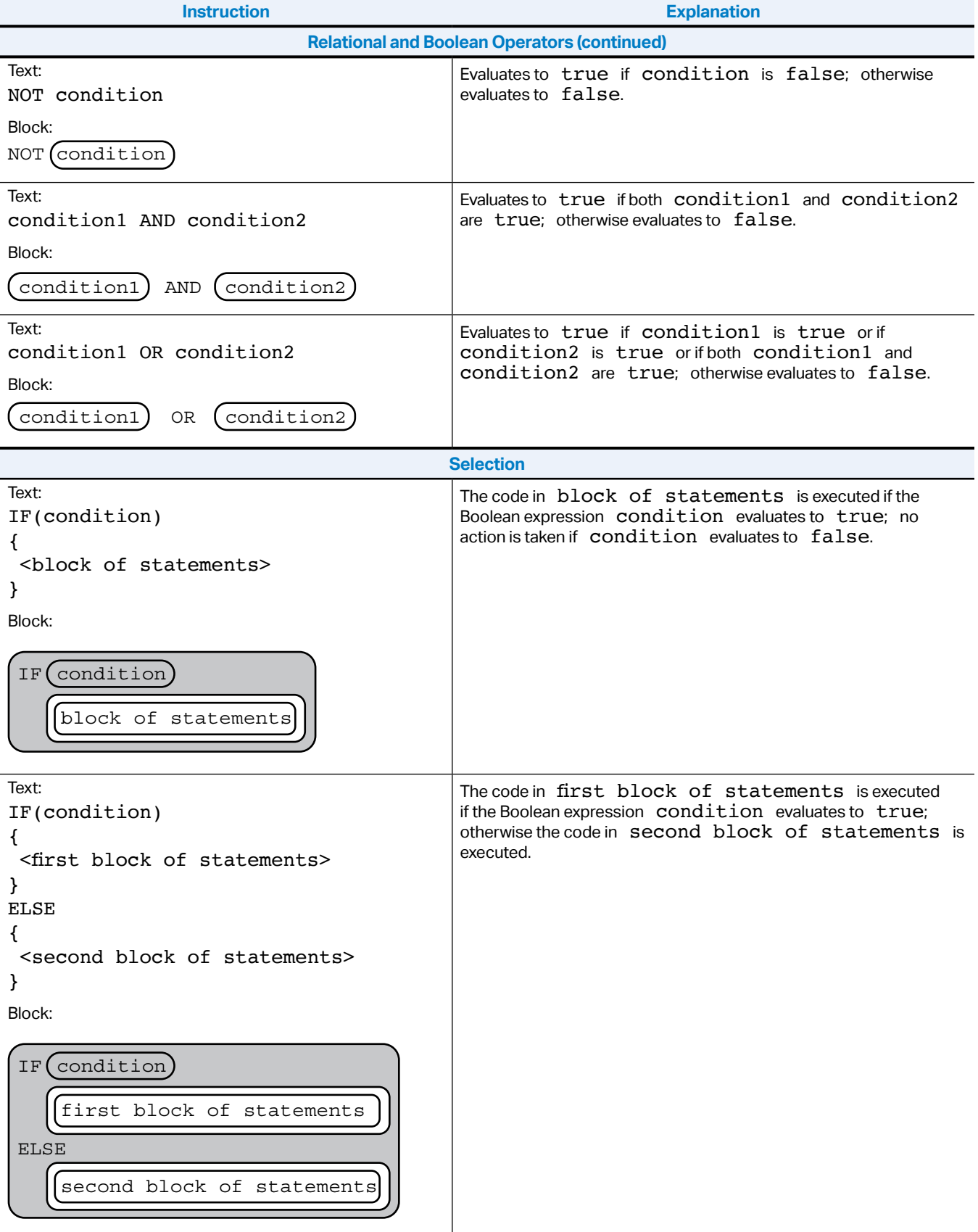

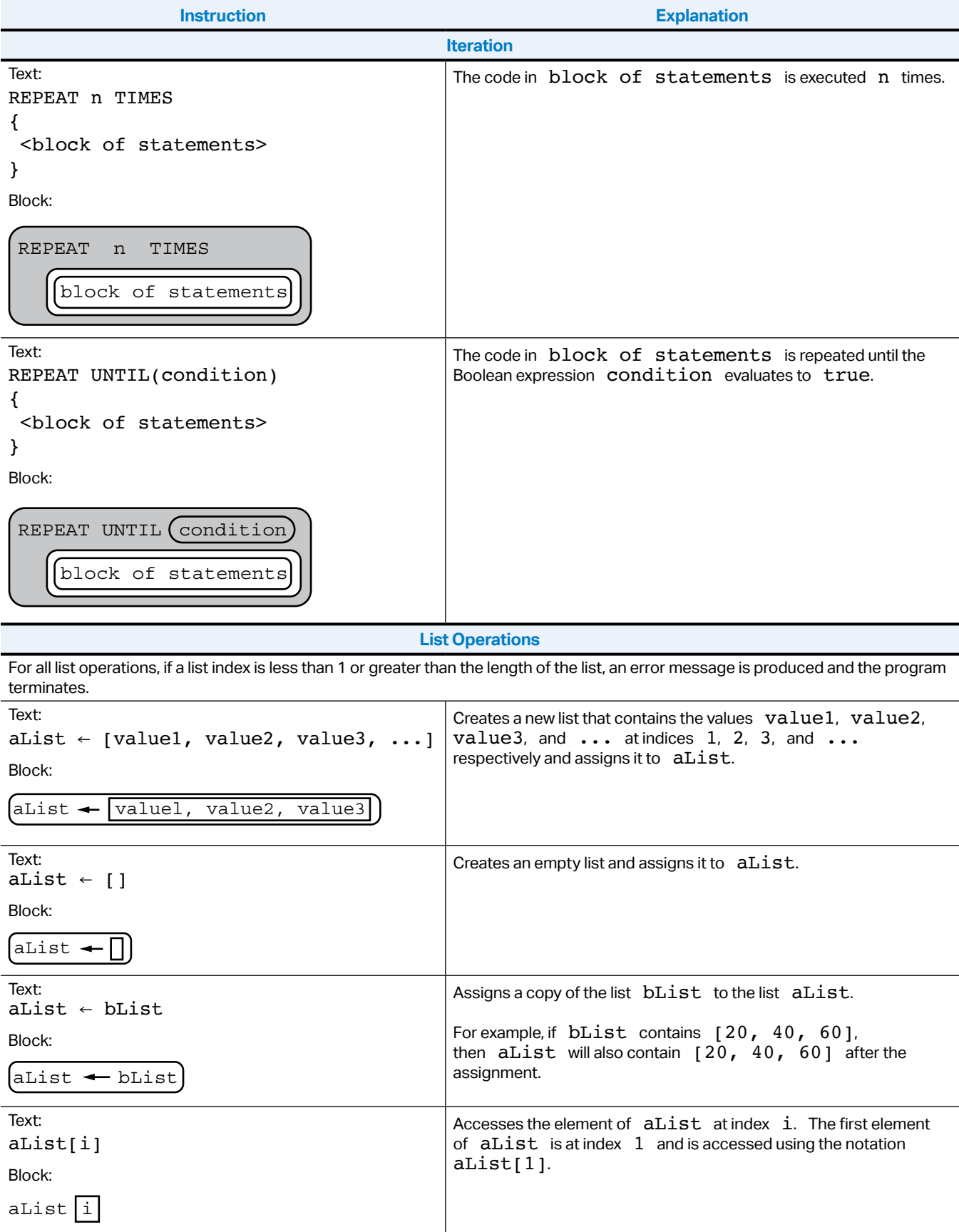

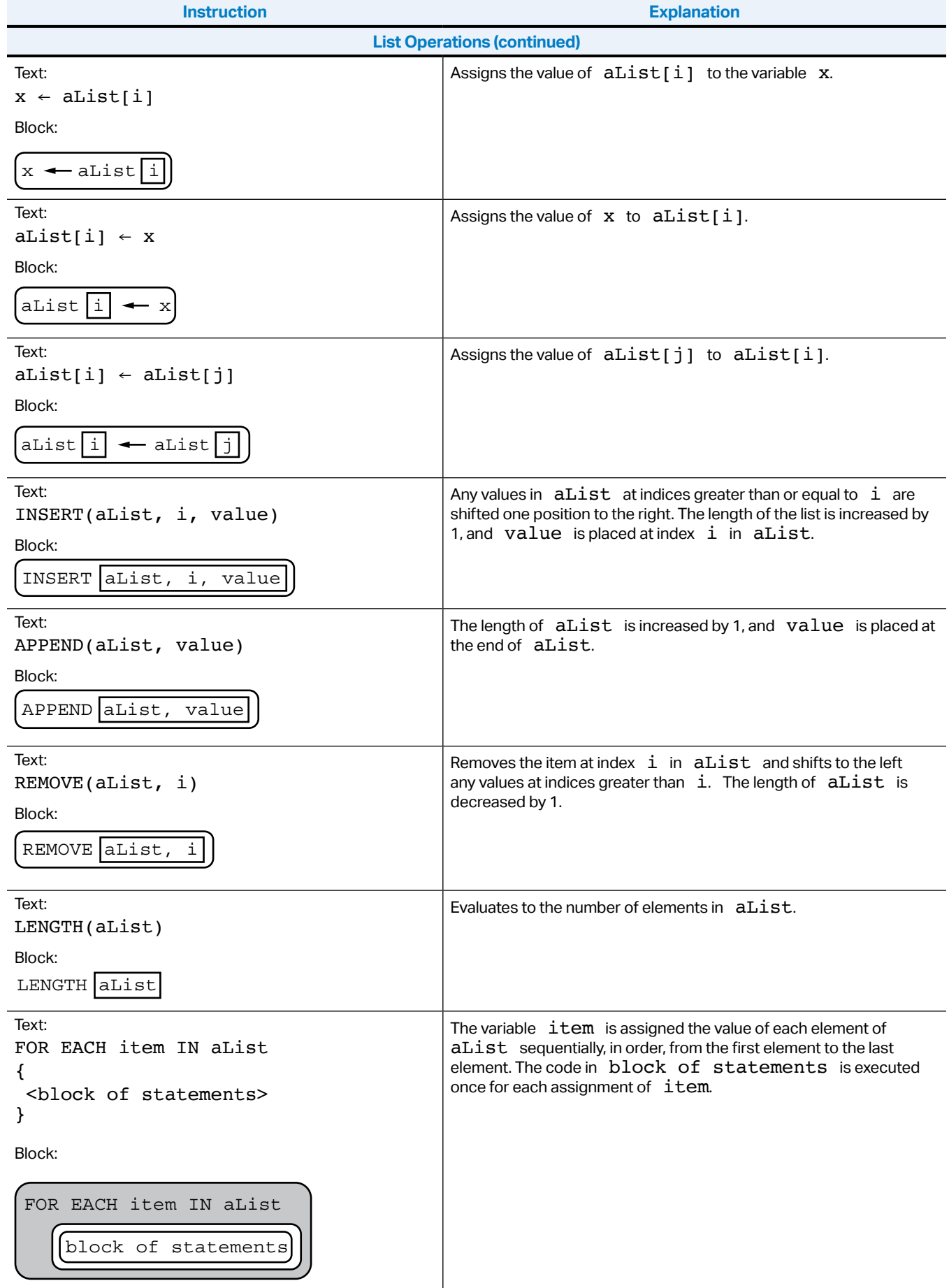

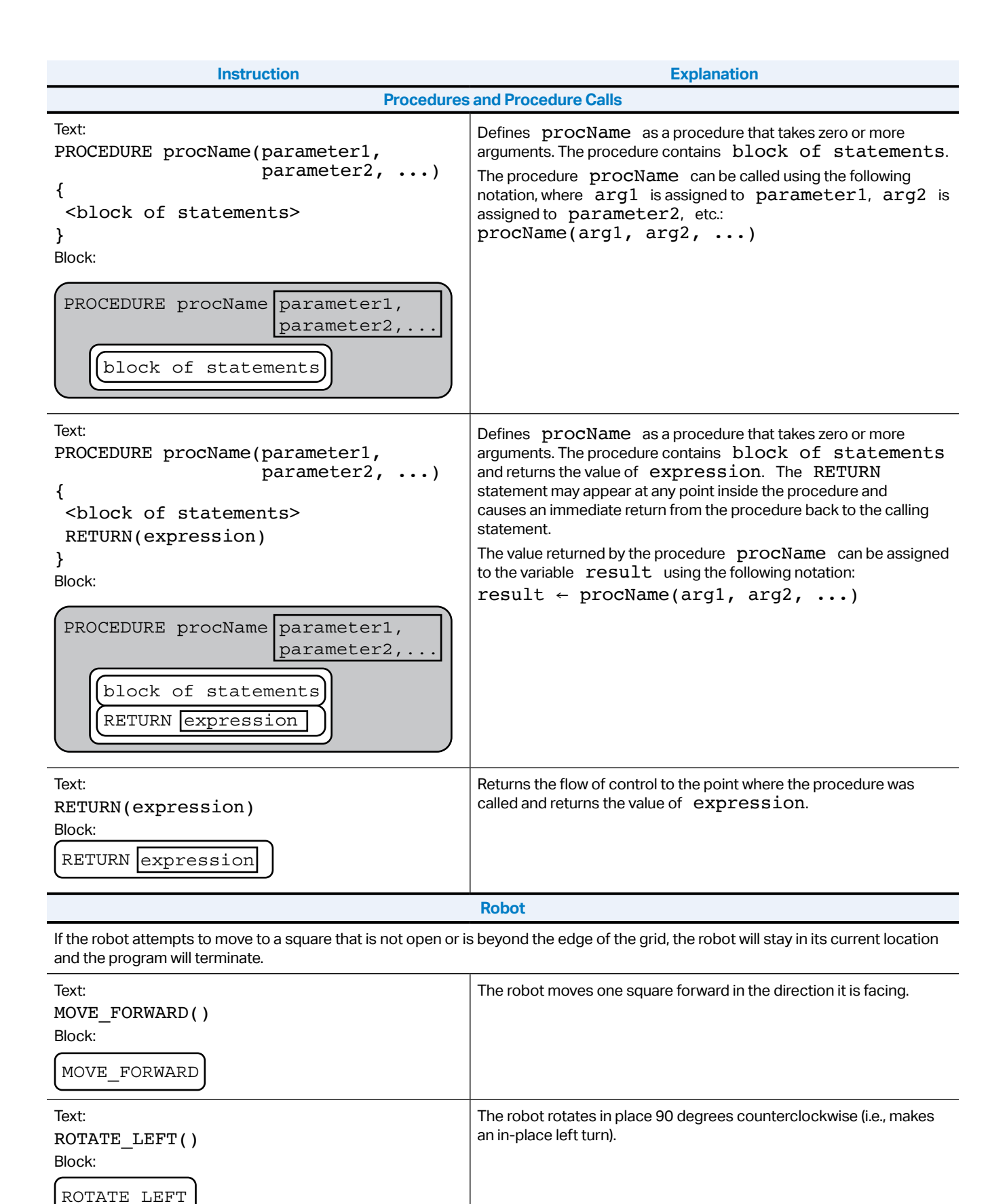

**AP Computer Science Principles** Exam Reference Sheet V.1 | 5

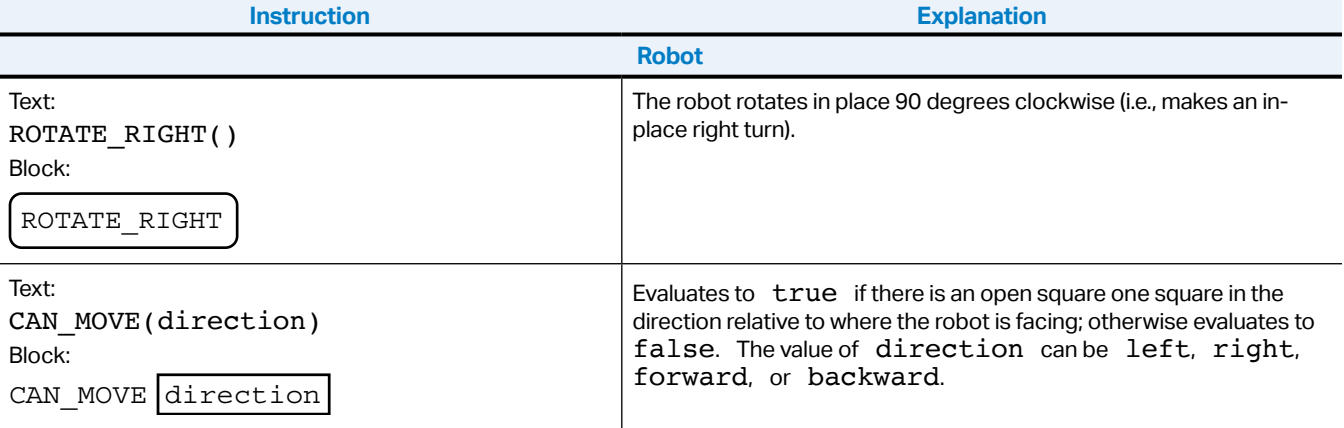